Министерство сельского хозяйства Российской Федерации Новочеркасский инженерно-мелиоративный институт им. А.К. Кортунова ФГБОУ ВО Донской ГАУ Мелиоративный колледж имени Б.Б. Шумакова

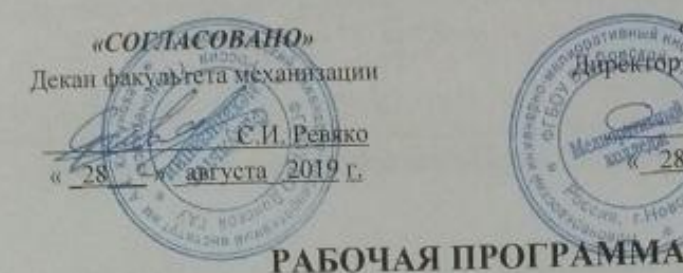

ОП.03 Электротехника и электроника

23.02.04 Техническая эксплуатация подъемно-транспортны

строительных, дорожных машин и оборудования (по отраслям) (кад. полное наименование специальности) техник

28

WENNER NAVY TBEPKAHOD

Даректор медиоративного колледжа

С. Н. Полубедов

€ 5 августа 2019 г.

(шифр, наименование учебной дисциплины)

Специальность

Дисциплины

Квалификация выпускника

Уровень образования

Уровень подготовки по ППССЗ

Форма обучения

Срок освоения ППССЗ

Кафедра

 $(CHO, BO)$ Базовый

(полное наименование квалификация по ФГОС). Среднее профессиональное образование

(базовый, углубленный по ФГОС)

очная

3 года 10 мес.

Новочеркаеск 2019

(OWNER, 30090303)

(полный срок освоения образовательной программы по ФГОС).

Техносферной безопасности и природообустройства, ТБиП

(полное, сокращенное наименование кафедры).

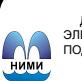

ДОКУМЕНТ ПОДПИСАН<br>ЭЛЕКТРОННОЙ<br>ПОДПИСЬЮ

Сертификат:<br>∩зF24D8300D7AE5FBC4DEAFDF2821DE436 ...<br>эш: Ме -<br>Иельник Татьяна Владимировн<br>вн: с 19.07.2022 до 19.10.2023

Рабочая программа учебной дисциплины разработана на основе Федеральном Рабочая программа учебной дисциплины результо среднего профессионального собразовательного стандарта (далее - ФГОС) среднего профессионального государственного образовательного стандарта (далее<br>образования (далее - СПО) по специальности 23.02.04 «Техническая эксплуатания по печать образования (далее - СПО) по специальности 23.02.04 Поворудования (по отраслам)» в разгатранспортных, строительных, дорожных машин и осоруженного ни наземного транспорта. укрупненной группы специальностей 23.00.00 \* 12.11.11.11.12.<br>утверждённого приказом Минобрнауки России от 23 января 2018 года № 45.

 $\overline{2}$ 

Организация-разработчик: Новочеркасский инженерно-мелиоративный институт имею Организация-разработчик: повочеркасский инженерии. Подджетного образовательного учре А.К. Кортунова - филиал федерального государственный аграрный университет».

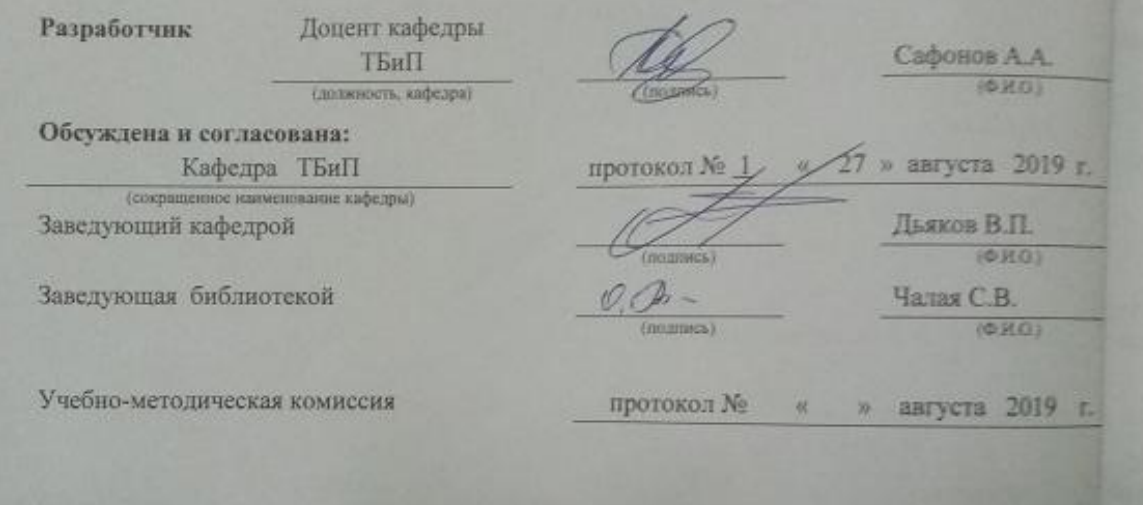

# **СОДЕРЖАНИЕ**

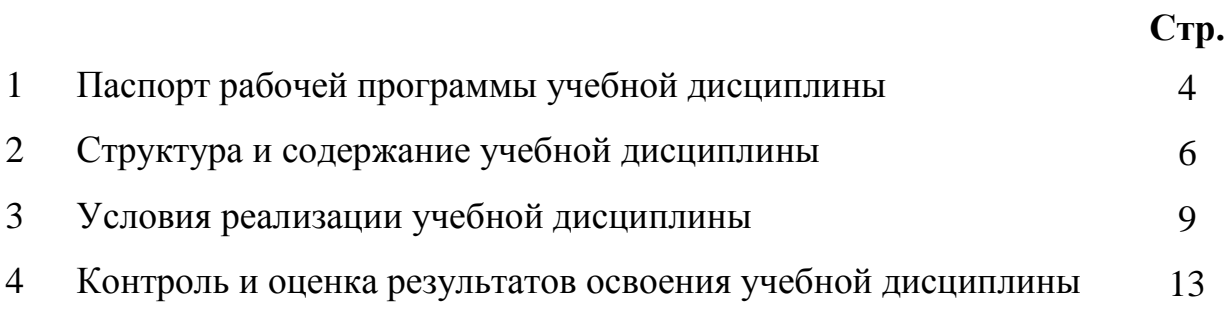

# **1 ПАСПОРТ РАБОЧЕЙ ПРОГРАММЫ**

### **1.1 Область применения программы**

Рабочая программа учебной дисциплины «Электротехника и электроника» является частью программы подготовки специалистов среднего звена (ППССЗ) в соответствии с ФГОС СПО по специальности 23.02.04 «Техническая эксплуатация подъемно-транспортных, строительных, дорожных машин и оборудования (по отраслям)» в рамках укрупненной группы специальностей 23.00.00 «Техника и технологии наземного транспорта».

### **1.2 Место учебной дисциплины в структуре ППССЗ**

Учебная дисциплина «Электротехника и электроника» относится к группе общепрофессиональных дисциплин профессионального цикла.

### **1.3 Цели и задачи учебной дисциплины – требования к результатам освоения учебной дисциплины**

Содержание дисциплины «Электротехника и электроника» направлено на достижение следующих **целей:** 

- формирование знаний и практических навыков в изучении электротехники и электроники;

- освоение студентами теоретических основ электротехники и электроники.

- В результате освоения учебной дисциплины обучающийся **должен уметь**:
- рассчитывать основные параметры простых электрических и магнитных цепей;
- собирать электрические схемы постоянного и переменного тока и проверять их работу;
- пользоваться современными электроизмерительными приборами и аппаратами для диагностики электрических цепей.

В результате освоения учебной дисциплины обучающийся **должен знать:**

- сущность физических процессов, протекающих в электрических и магнитных цепях;
- принципы, лежащие в основе функционирования электрических машин и электронной техники;
- методику построения электрических цепей, порядок расчета их параметров;
- способы включения электроизмерительных приборов и методы измерения электрических величин.

**В результате освоения учебной дисциплины** у учащегося должны быть сформированы следующие компетенции, включающие в себя способность:

- ОК 01. Выбирать способы решения задач профессиональной деятельности применительно к различным контекстам;
- ОК 02. Осуществлять поиск, анализ и интерпретацию информации, необходимой для выполнения задач профессиональной деятельности;
- ОК 03. Планировать и реализовывать собственное профессиональное и личностное развитие;
- ОК 04. Работать в коллективе и команде, эффективно взаимодействовать с коллегами, руководством, клиентами;
- ОК 05. Осуществлять устную и письменную коммуникацию на государственном языке Российской Федерации с учетом особенностей социального и культурного контекста;
- ОК 06. Проявлять гражданско-патриотическую позицию, демонстрировать осознанное поведение на основе традиционных общечеловеческих ценностей;
- ОК 07. Содействовать сохранению окружающей среды, ресурсосбережению, эффективно действовать в чрезвычайных ситуациях;
- ОК 09. Использовать информационные технологии в профессиональной деятельности;
- ОК10. Пользоваться профессиональной документацией на государственном и иностран-

ном языках;

- ПК 1.2. Обеспечивать безопасное и качественное выполнение работ при использовании подъемно-транспортных, строительных, дорожных машин и механизмов;
- ПК 2.1. Выполнять регламентные работы по техническому обслуживанию и ремонту подъемно-транспортных, строительных, дорожных машин и оборудования в соответствии с требованиями технологических процессов;

В результате освоения учебной дисциплины обучающийся **должен приобрести практический опыт:**

- по расчету простейших электрических и магнитных цепей;

- по сборке и измерению параметров электрических цепей.

### **1.4 Рекомендуемое количество часов на освоение программы учебной дисциплины**

Максимальная учебная нагрузка обучающегося составляет 65 часа, в том числе: обязательная аудиторная учебная нагрузка - 48 часов; самостоятельная работа - 14 часов; консультации – 3 часа.

# **2 СТРУКТУРА И СОДЕРЖАНИЕ УЧЕБНОЙ ДИСЦИПЛИНЫ**

### **2.1 Объѐм дисциплины и виды учебной работы по очной форме обучения**

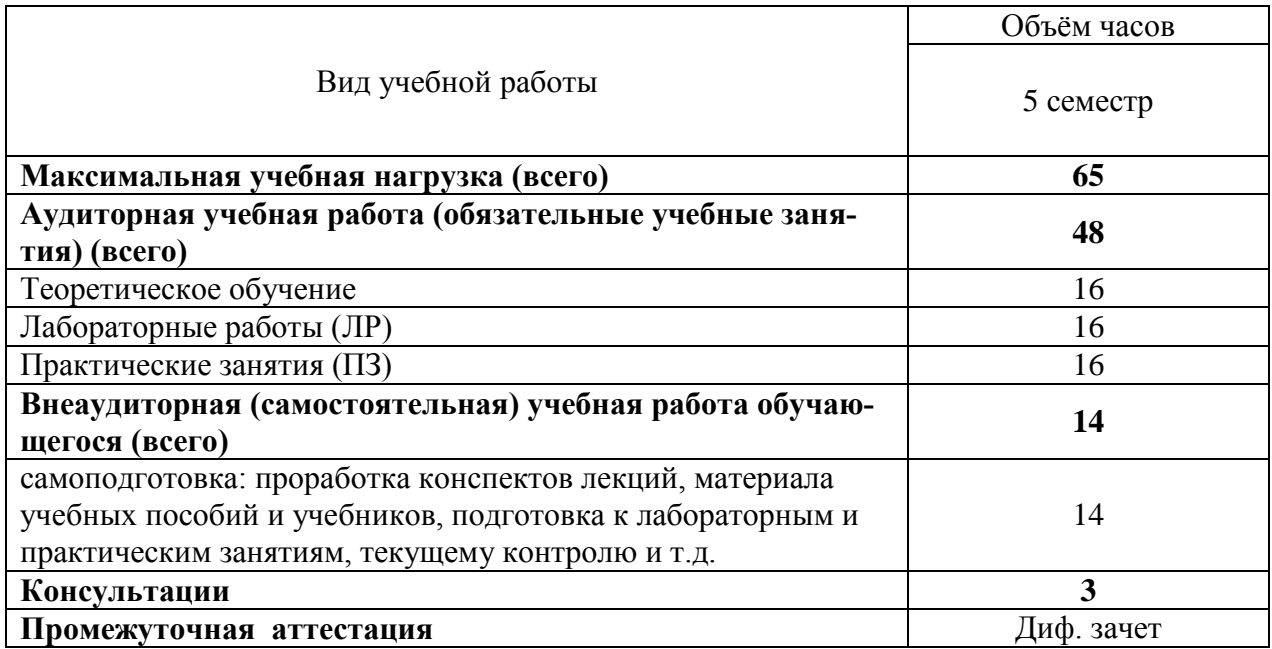

### **2.2 Заочная форма обучения не предусмотрена**

**2.3 Тематический план и содержание учебной дисциплины Электротехника и электроника\_\_\_\_\_\_**

 *наименование дисциплины*

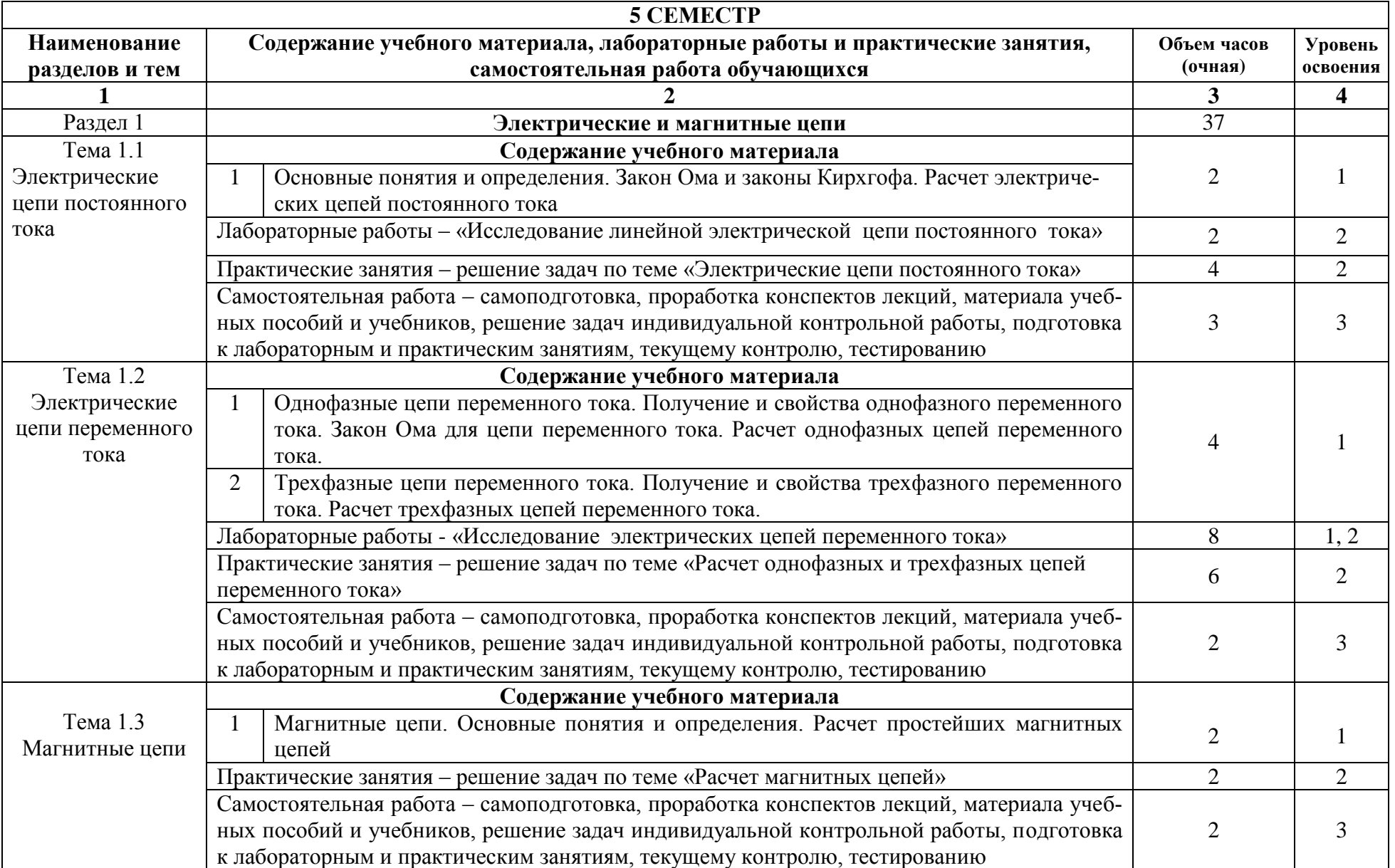

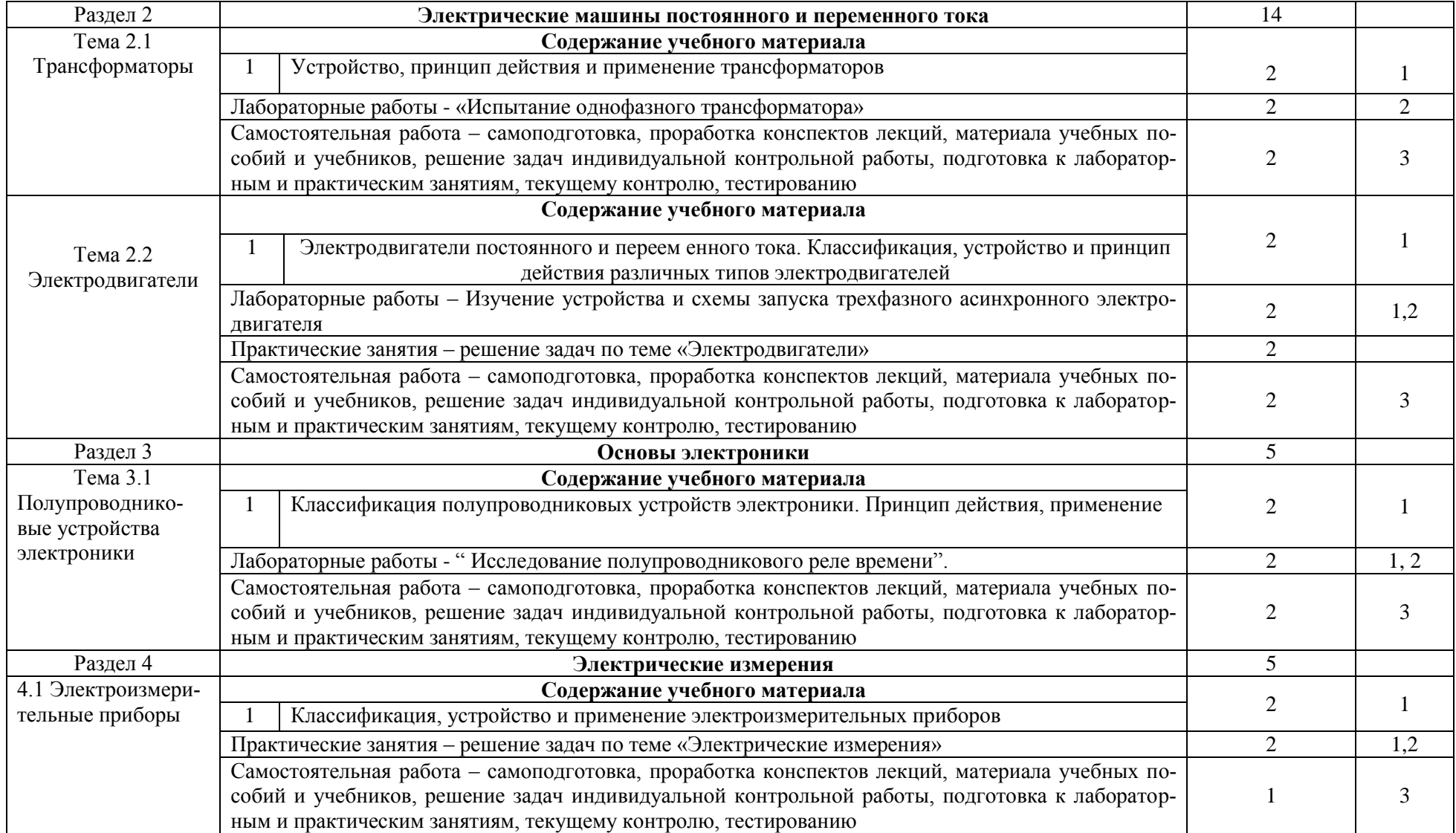

Для характеристики уровня освоения учебного материала используются следующие обозначения:1- ознакомительный (узнавание ранее изученных объектов, свойств); 2– репродуктивный (выполнение деятельности по образцу, инструкции или под руководством); 3– продуктивный (планирование и самостоятельное выполнение деятельности, решение проблемных задач)

# **3 УСЛОВИЯ РЕАЛИЗАЦИИ УЧЕБНОЙ ДИСЦИПЛИНЫ**

### **3.1 Требования к минимальному материально-техническому обеспечению**

Реализация учебной дисциплины требует наличия оборудованного фонда для аудиторных занятий и самостоятельной работы обучающихся.

Для аудиторных занятий используется:

1. Кабинет «Электротехники и электроники» (№ 211, Учебный корпус № 1, 346428, Ростовская область, г. Новочеркасск, ул. Пушкинская, 111)

2. Компьютерный класс кафедры ТБМиП (№ 355, Учебный корпус № 1, 346428, Ростовская область, г. Новочеркасск, ул. Пушкинская, 111).

3. Кабинет для самостоятельной работы (№\_355, Учебный корпус № 1, 346428, Ростовская область, г. Новочеркасск, ул. Пушкинская, 111)

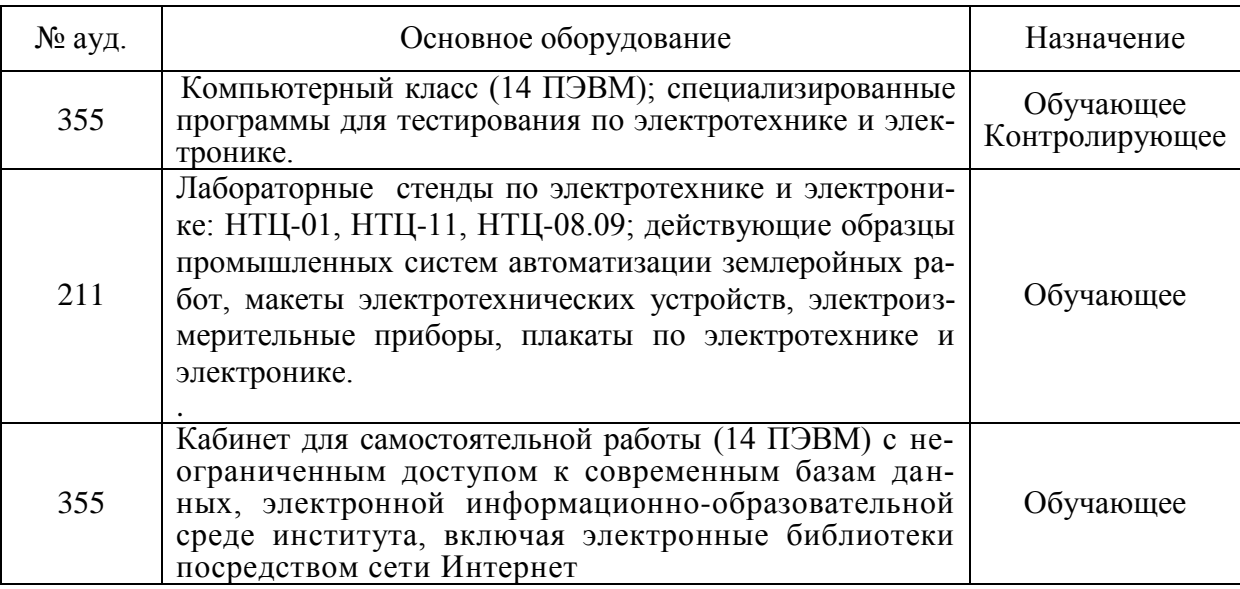

**3.2 Информационное обеспечение обучения, в том числе для самостоятельной работы**

**Перечень рекомендуемых учебных изданий, Интернет-ресурсов, дополнительной литературы**

## **Основные источники:**

- 1. Электротехника и электроника [Текст] : учебник для учреждений среднего проф. образования / Б. И. Петленко [и др.] ; под ред. Ю.М. Инькова. - 10-е изд., стереотип. - М. : Академия, 2014. - 361 с. - (Профессиональное образование). - ISBN 978-5-4468-1400-8 : 975- 95. 15 экз.
- 2. Морозова, Н.Ю. Электротехника и электроника [Электронный ресурс] : учебник / Н. Ю. Морозова. - 6-е изд., стереотип. - Электрон, дан. - М. : Академия, 2014. - 288 с. - (Профессиональное образование). - Гриф ФГАУ "ФИРО". - ISBN 978-5-4468-1407-7 . - Режим доступа : htt://www.academia-nlbscow.ru, — 24.08.2019.
- 3. Морозова, Н.Ю. Электротехника и электроника [Текст] : учебник для среднего проф. образования / Н. Ю. Морозова. - 6-е изд., стереотип. - М. : Академия, 2014. - 286 с. - (Профессиональное образование). - Гриф ФГУ "ФИРО". - ISBN 978-5-4468-1407-7 : 895-62.

### **Дополнительные источники:**

- 1. Электротехника и электроника [Текст] : метод, указ, и варианты заданий к расч,- граф, работе для студ. СПО оч. формы обуч. спец. "Природоохранное обустройство территорий" / Новочерк. инж.-мелиор. ин-т Донской ГАУ, мелиор. колледж им. Б.Б.Шумакова ; сост. А.А. Сафонов, В.А. Буров. - Новочеркасск, 2017. – 86 с.
- 2. Электротехника и электроника [Текст] : метод, указ, и варианты заданий к контр, работе для студ. СПО заоч. формы обуч. спец. "Природоохранное обустройство территорий" / Новочерк. инж.-мелиор. ин-т Донской ГАУ, мелиор. колледж им. Б.Б.Шумакова ; сост. А.А. Сафонов, В.А. Буров. - Новочеркасск, 2017. – 87 с.
- 3. Электротехника и электроника [Электронный ресурс] : метод, указ, и варианты заданий к расч,- граф, работе для студ. СПО оч. формы обуч. спец. "Природоохранное обустройство территорий" / Новочерк. инж.-мелиор. ин-т Донской ГАУ, мелиор. колледж им. Б.Б.Шумакова ; сост. А.А. Сафонов, В.А. Буров. - Новочеркасск, 2017. - ЖМД; PDF; 1,45 МБ. - Систем, требования : IBM PC ; Windows 7 ; Adobe Acrobat X Pro . - Загл. c экрана
- 4. Электротехника и электроника [Электронный ресурс] : метод, указ, и варианты заданий к контр, работе для студ. СПО заоч. формы обуч. спец. "Природоохранное обустройство территорий" / Новочерк. инж.-мелиор. ин-т Донской ГАУ, мелиор. колледж им. Б.Б.Шумакова ; сост. А.А. Сафонов, В.А. Буров. - Электрон, дан. - Новочеркасск, 2017.- ЖМД; PDF; 1,43 МБ. - Систем, требования : IBM PC ; Windows 7 ; Adobe Acrobat X Pro . - Загл. c экрана
- 5. Водовозов, А. М. Основы электроники [Электронный ресурс] : учебное пособие / А. М. Водовозов. - Электрон, дан. - Москва | Вологда : Инфра-Инженерия, 2016. - 140 с. - ISBN 978-5-9729- 0137-1. - Режим доступа: <http://biblioclub.ru/index.php?page=book&id=444184>- 24.08.2019.
- 6. Методические указания по самостоятельному изучению дисциплины [Электронный ресурс] : (принято учебно-метод. советом ин-та протокол №3 от 30 августа 2017 г.) / Новочерк. инж.-мелиор. ин-т Донской ГАУ. – Электрон. дан. – Новочеркасск, 2017. – Режим доступа: [http://www.ngma.su](http://www.ngma.su/)
- 7. Методические рекомендации по организации самостоятельной работы обучающихся в НИМИ ДГАУ [Электронный ресурс] : (введ. в действие приказом директора №106 от 19 июня 2015 г.) / Новочерк. инж.-мелиор. ин-т Донской ГАУ. – Электрон. дан. – Новочеркасск, 2015. – Режим доступа: [http://www.ngma.su](http://www.ngma.su/)

Перечень ресурсов информационно-телекоммуникационной сети «Интернет», необходимых для освоения дисциплины

### **Электронные базы периодических изданий\***

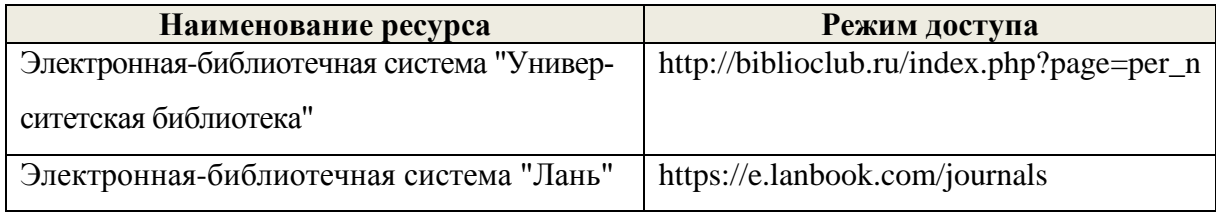

\* доступ осуществляется в соответствии с договорами на использование ресурсов

### **Перечень информационных технологий и программного обеспечения, используемых при осуществлении образовательного процесса**

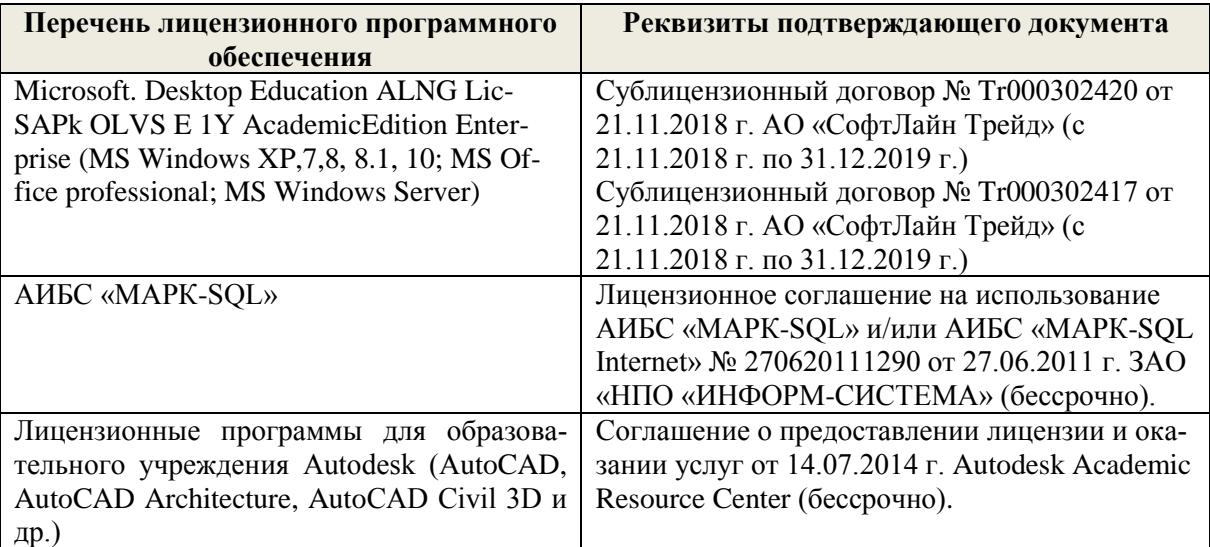

# **Современные профессиональные базы данных и информационные ресурсы сети «Интернет»**

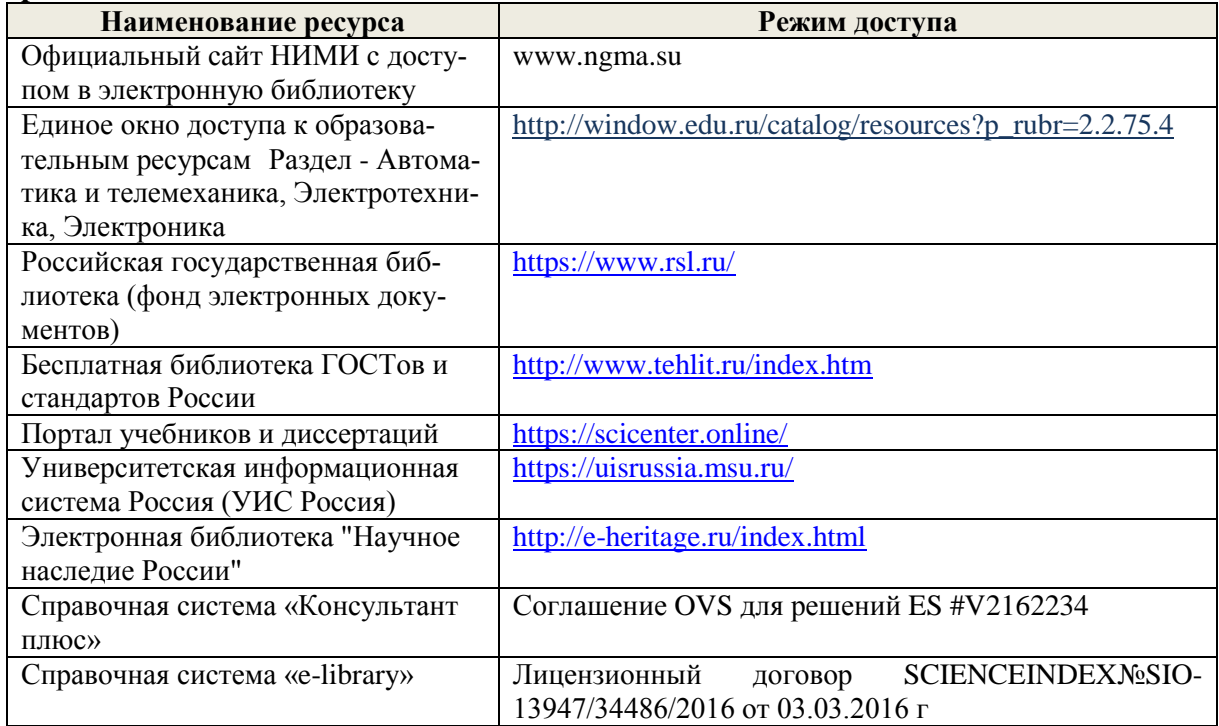

### **Современные профессиональные базы данных и информационные ресурсы сети «Интернет»**

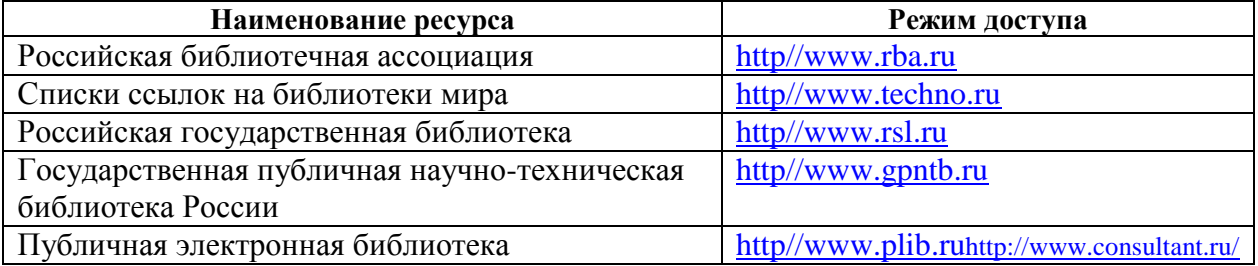

# **Доступ обучающихся к информационно-коммуникационной среде «Интернет» обеспечивается:**

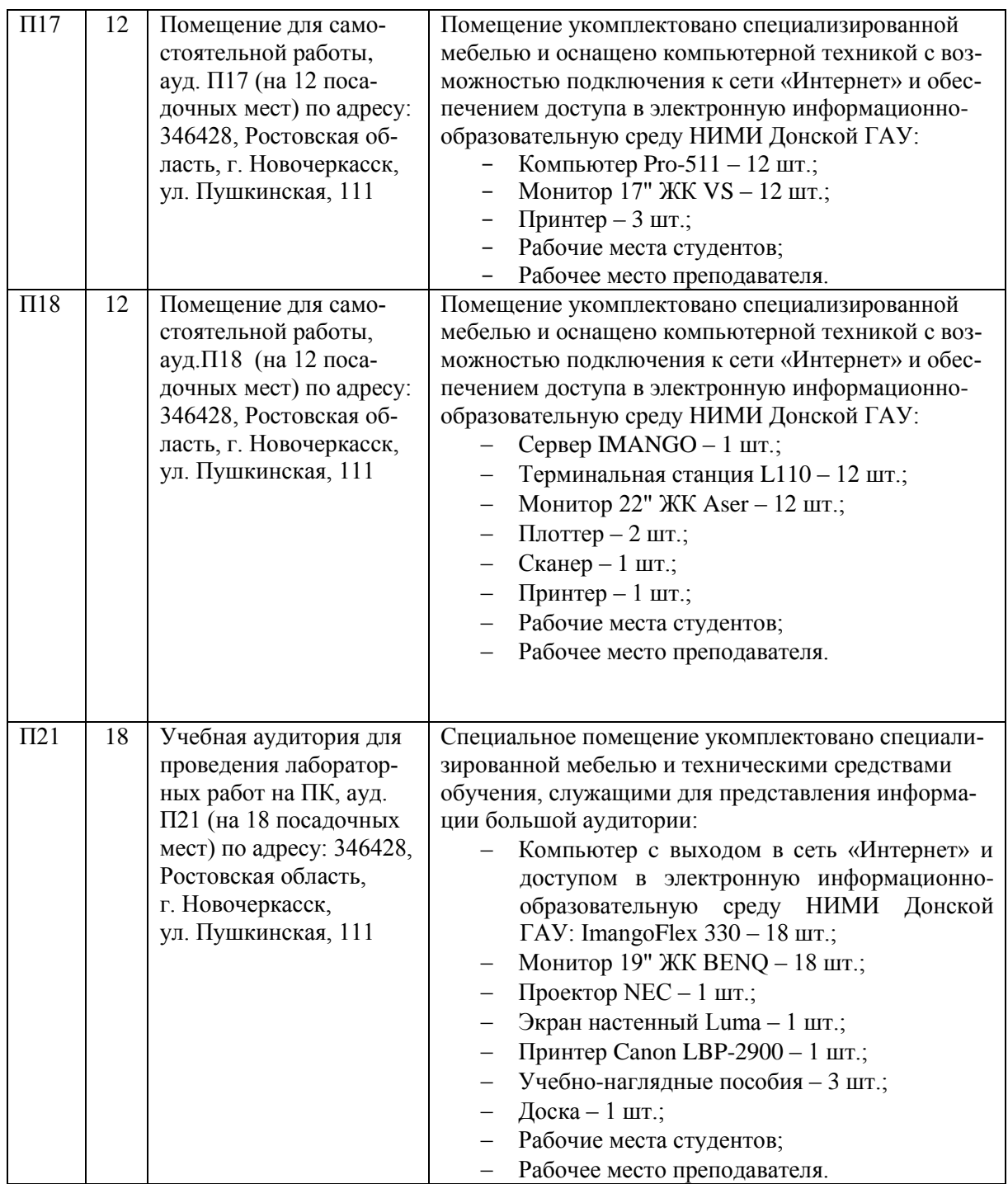

# **3.3 Образовательные технологии активного и интерактивного обучения**

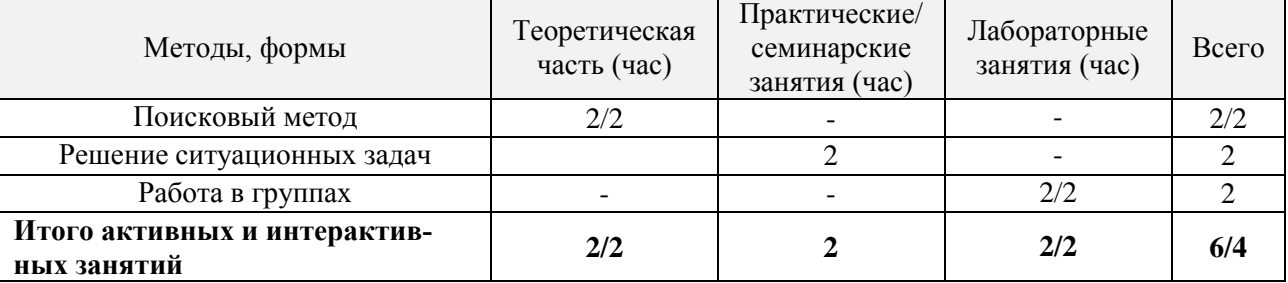

#### **3.4 Особенности организации образовательного процесса по дисциплине для инвалидов и лиц с ограниченными возможностями**

Содержание дисциплины и условия организации обучения для обучающихся с ограниченными возможностями здоровья и инвалидов корректируются при наличии таких обучающихся в соответствии с индивидуальной программой реабилитации инвалида, а так же «Требованиями к организации образовательного процесса для обучения инвалидов и лиц с ограниченными возможностями здоровья в профессиональных образовательных организациях, в том числе оснащенности образовательного процесса» (**Письмо Минобрнауки РФ от 18.03.2014 г. № 06-281**), Положением о методике сценки степени возможности включения лиц с ограниченными возможностями здоровья и инвалидов в общий образовательный процесс (НИМИ, 2015); Положением об обучении лиц с ограниченными возможностями здоровья и инвалидов в Новочеркасском инженерно-мелиоративном институте (НИМИ, 2015).

### **4. КОНТРОЛЬ И ОЦЕНКА РЕЗУЛЬТАТОВ ОСВОЕНИЯ ДИСЦИПЛИНЫ**

Контроль и оценка результатов освоения дисциплины осуществляется преподавателем в процессе проведения практических и лабораторных занятий, контрольных работ, а также выполнения обучающимися индивидуальных заданий, проектов, исследований.

Для осуществления контроля и оценки результатов освоения дисциплины применяется комплект контрольно-оценочных средств (КОС), включающий в себя оценочные и методические материалы, а также иные компоненты, обеспечивающие воспитание и обучение обучающихся. Комплект КОС является приложением к рабочей программе по учебной дисциплине и входит в состав УМК.

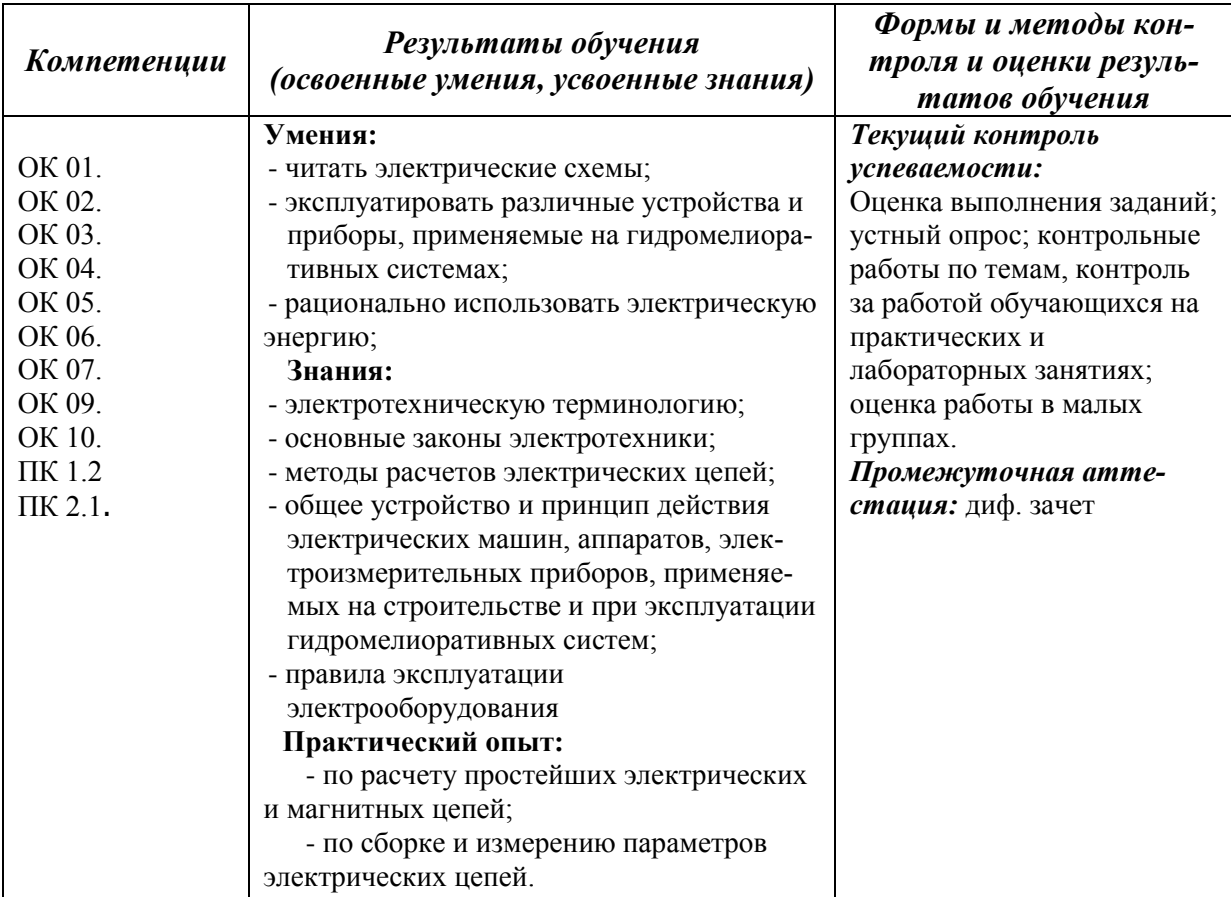

### **ДОПОЛНЕНИЯ И ИЗМЕНЕНИЯ В РАБОЧЕЙ ПРОГРАММЕ**

В рабочую программу на 2020 - 2021 учебный год вносятся следующие изменения:

**3.2 Информационное обеспечение обучения, в том числе для самостоятельной работы**

### **Перечень рекомендуемых учебных изданий, интернет ресурсов, дополнительной литературы**

#### **Основные источники:**

- 1. **Немцов, М.В.** Электротехника и электроника : учебник для среднего профессионального образования / М. В. Немцов, М. Л. Немцова. - 4-е изд., испр. - Москва : Академия, 2020. - 480 с. - (Профессиональное образование). - Гриф ФГАУ "ФИРО". - URL : http://www.academia-moscow.ru (дата обращения: 24.08.2020). - ISBN 978-5- 4468-8452-0. - Текст : электронный.
- 2. **Сафонов, А.А.** Электротехника и электроника : учебник для студентов среднего профессионального образования / А. А. Сафонов, В. А. Буров ; Новочерк. инж. мелиор. ин-т Донской ГАУ, мелиор. колледж им. Б.Б. Шумакова. - Новочеркасск, 2019. - 246 с. - б/ц. - Текст : непосредственный.
- 3. **Сафонов, А.А.** Электротехника и электроника : учебник для студентов среднего проф. образования / А. А. Сафонов, В. А. Буров ; Новочерк. инж.-мелиор. ин-т Донской ГАУ, мелиор. колледж им. Б.Б. Шумакова. - Новочеркасск, 2019. - URL : http://ngma.su (дата обращения: 24.08.2020 ). - Текст : электронный.

#### **Дополнительные источники:**

- 1. Методические указания по самостоятельному изучению дисциплины: (приняты учебно-методическим советом института протокол № 3 от «30» августа 2017 г.) /Новочерк. инж. мелиор. ин-т ДонскойГАУ.– Новочеркасск, 2017. - URL : http://ngma.su (дата обращения: 24.08.2020). - Текст : электронный.
- 2. Водовозов, А. М. Основы электроники : учеб. пособие / А. М. Водовозов. Москва-Вологда : Инфра-Инженерия, 2016. - 140 с. - URL : http://biblioclub.ru/index.php?page=book&id=444184 (дата обращения: 24.08.2020). - ISBN 978-5-9729-0137-1. - Текст : электронный
- 3. Крутов, А. В. Теоретические основы электротехники : учеб. пособие для учащихся сред. проф. образования / А. В. Крутов, Э. Л. Кочетова, Т. Ф. Гузанова. - 2-е изд., стер. - Минск : РИПО, 2016. - 376 с. - URL : http://biblioclub.ru/index.php?page=book&id=463626 (дата обращения: 24.08.2020). - ISBN 978-985-503-580-1. - Текст : электронный.
- 4. Шандриков, А. С. Электротехника с основами электроники : учеб.пособие для учащихся сред. спец. образования / А. С. Шандриков. - Минск : РИПО, 2016. - 319 с. - [URL:http://biblioclub.ru/index.php?page=book&id=463677](http://biblioclub.ru/index.php?page=book&id=463677) (дата обращения: 24.08.2020 ). - ISBN 978-985-503-577-1. - Текст : электронный.
- 5. Электротехника и электроника : метод. указ. и варианты заданий к расч.- граф. работе для сред. проф. образования оч. формы обуч. спец. "Природоохр. обустр-во тер-рий" / Новочерк. инж.-мелиор. ин-т Донской ГАУ, мелиор. колледж им. Б.Б.Шумакова ; сост. А.А. Сафонов, В.А. Буров. - Новочеркасск, 2017. - 86 с. - б/ц. - Текст : непосредственный.
- 6. Электротехника и электроника : метод. указ. и варианты заданий к расч.- граф. работе для сред. проф. образования оч. формы обуч. спец. "Природоохранное обустройство территорий" / Новочерк. инж.-мелиор. ин-т Донской ГАУ, мелиор. кол-

ледж им. Б.Б.Шумакова ; сост. А.А. Сафонов, В.А. Буров. - Новочеркасск, 2017. - URL : http://ngma.su (дата обращения: 24.08.2020). - Текст : электронный.

- 7. Электротехника и электроника : метод. указ. и варианты заданий к контр. работе для сред. проф. образования заоч. формы обуч. спец. "Природоохр. обустр-во террий" / Новочерк. инж.-мелиор. ин-т Донской ГАУ, мелиор. колледж им. Б.Б.Шумакова ; сост. А.А. Сафонов, В.А. Буров. - Новочеркасск, 2017. - 87 с. - б/ц. - Текст : непосредственный.
- 8. Электротехника и электроника : метод. указ. и варианты заданий к контр. работе для сред. проф. образования заоч. формы обуч. спец. "Природоохранное обустройство территорий" / Новочерк. инж.-мелиор. ин-т Донской ГАУ, мелиор. колледж им. Б.Б.Шумакова ; сост. А.А. Сафонов, В.А. Буров. - Новочеркасск, 2017. - URL : http://ngma.su (дата обращения: 24.08.2020). - Текст : электронный.

#### **Электронные базы периодических изданий\***

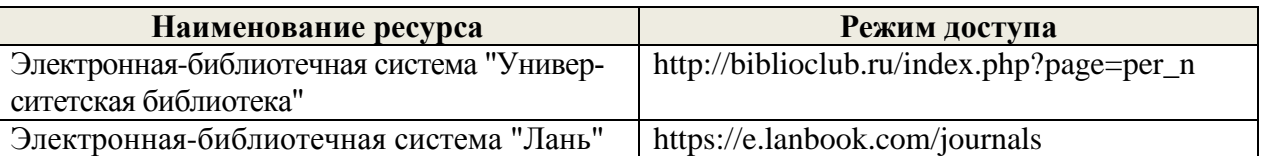

\* доступ осуществляется в соответствии с договорами на использование ресурсов

### **Перечень информационных технологий и программного обеспечения, используемых при осуществлении образовательного процесса**

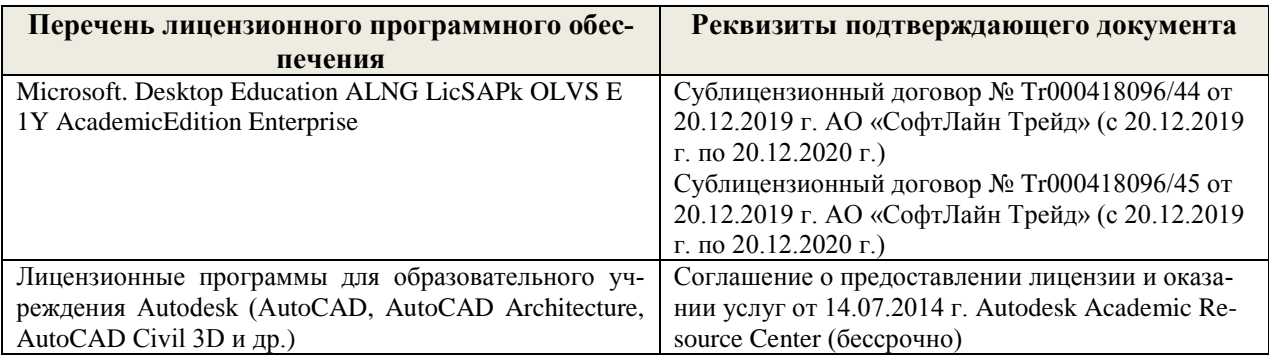

#### **Современные профессиональные базы данных и информационные ресурсы сети «Интернет»**

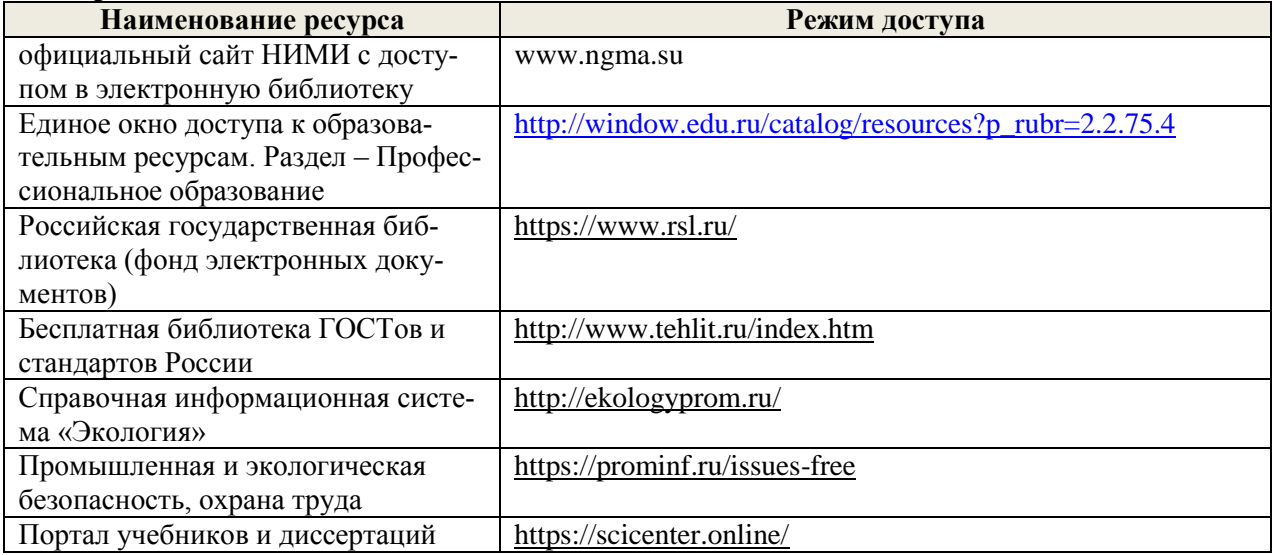

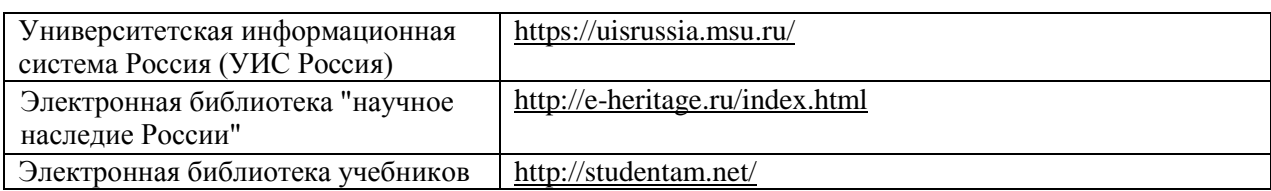

# **Перечень договоров ЭБС образовательной организации на 2020-21 уч. год**

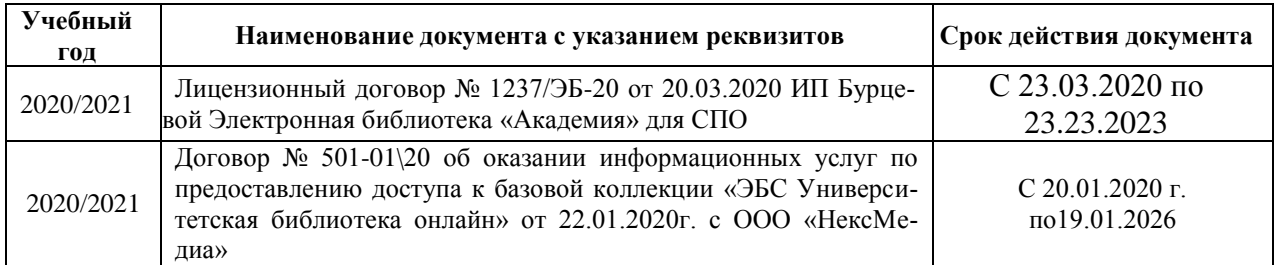

# **Доступ обучающихся к информационно-коммуникационной среде «Интернет» обеспечивается:**

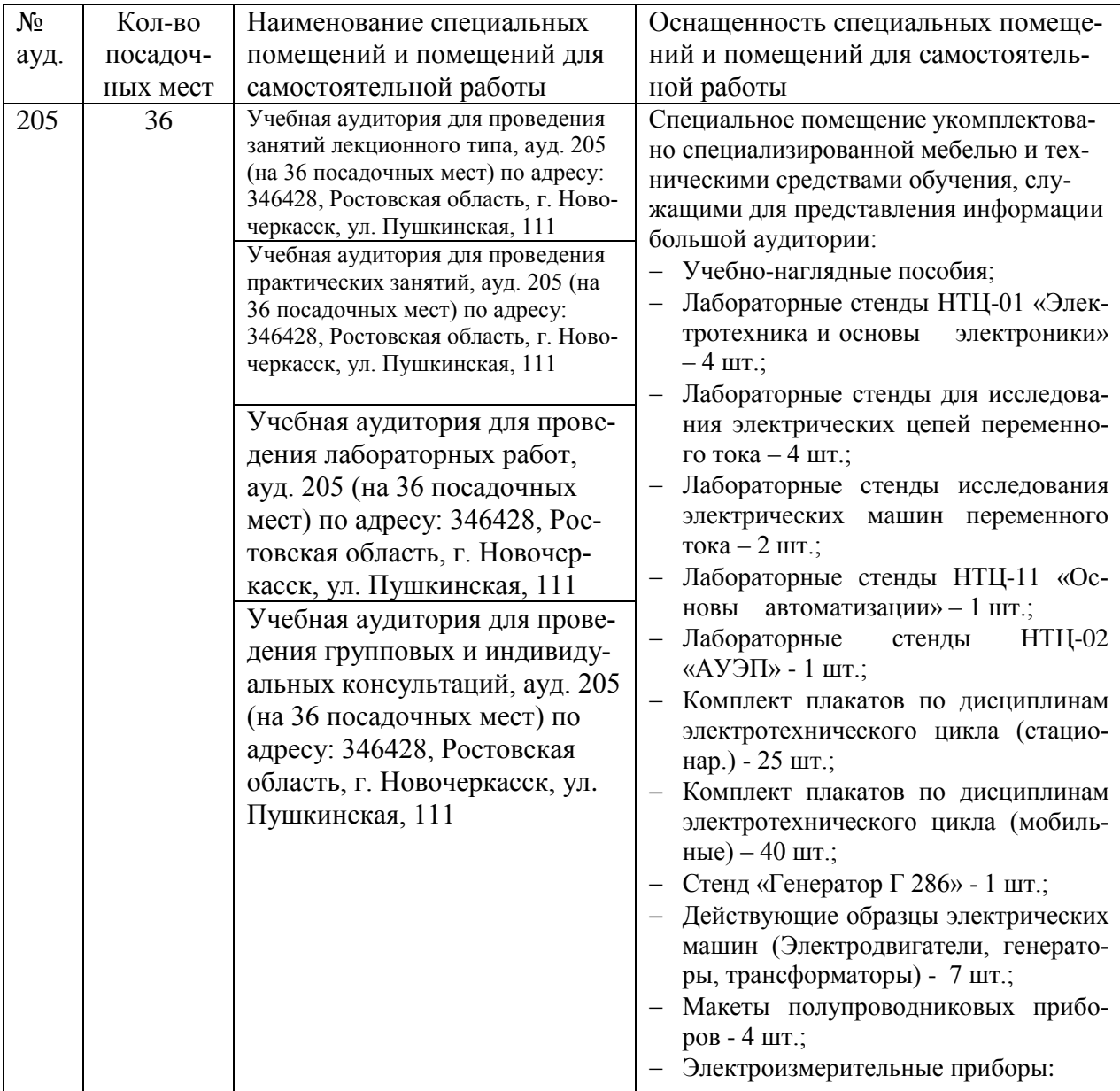

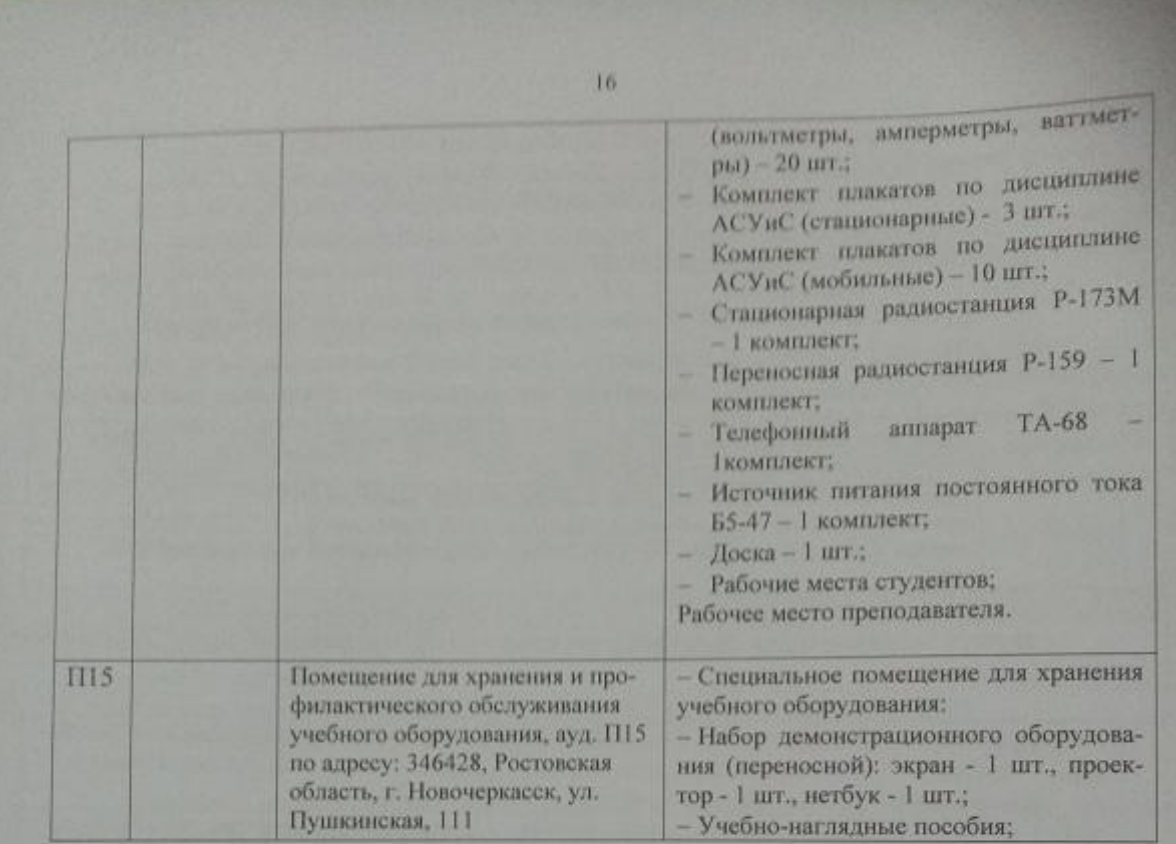

Обновлен фонд оценочных средств контроля успеваемости и список доступных средств материально - технической базы.

> Внесенные изменения утверждаю: «30 » августа 2020 г. Meg

Директор колледжа

 $\frac{\text{Баранова}}{\text{(ФИО.)}}$ 

# ДОПОЛНЕНИЯ И ИЗМЕНЕНИЯ В РАБОЧЕЙ ПРОГРАММЕ

В рабочую программу на 2021 - 2022 учебный год вносятся следующие дополнения и изменения - обновлено и актуализировано содержание следующих разделов и подразделов рабочей программы:

#### Современные профессиональные базы и информационные справочные системы

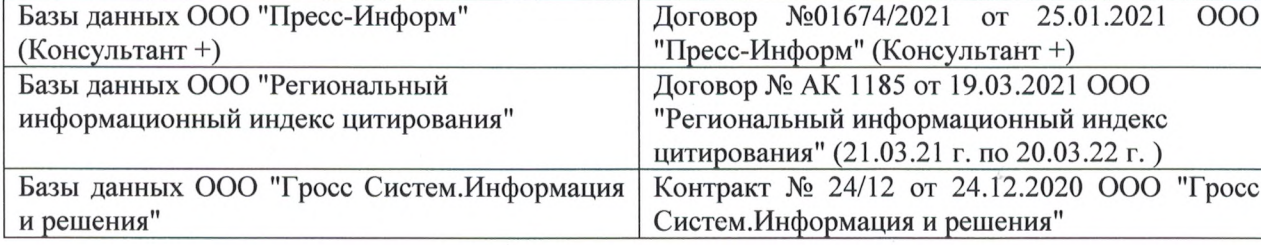

#### Перечень информационных технологий и программного обеспечения, используемых при осуществлении образовательного процесса

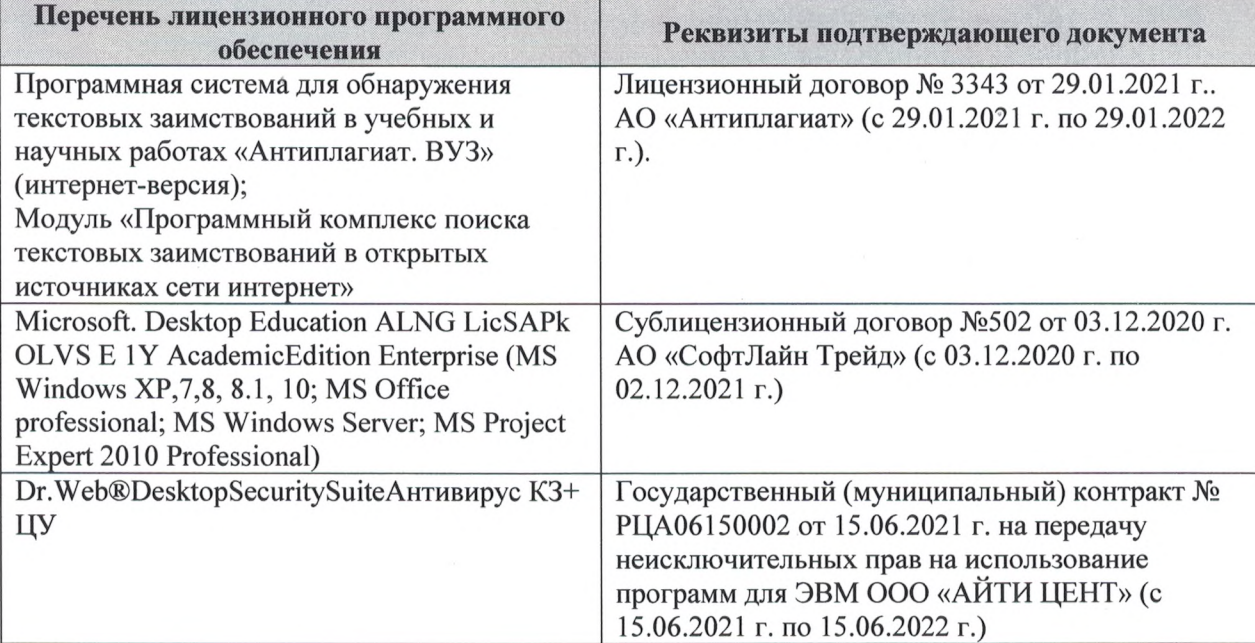

Дополнения и изменения рассмотрены на заседании кафедры «27» августа 2021 г.

Внесенные дополнения и изменения утверждаю: «27» августа 2021 г.

Директор колледжа *Дереция* 

Баранова Т.Ю.  $(\Phi$ <sub>M</sub>.O.)

# 11. ДОПОЛНЕНИЯ И ИЗМЕНЕНИЯ В РАБОЧЕЙ ПРОГРАММЕ

В рабочую программу на 2022 - 2023 учебный год вносятся следующие дополнения и изменения - обновлено и актуализировано содержание следующих разделов и подразделов рабочей программы:

| оз современные профессиональные оазы и информационные со |                                            |
|----------------------------------------------------------|--------------------------------------------|
| Базы данных ООО "Пресс-Информ" (Консуль-                 | Договор №01674/3905 от 20.01.2022 с ООО    |
| $T\text{a} + T$                                          | "Пресс-Информ" (Консультант +)             |
| Базы данных ООО "Региональный информаци-                 | Договор № НК 2050 от 18.03.2022 с ООО "Ре- |
| онный индекс цитирования"                                | гиональный информационный индекс цитиро-   |
|                                                          | вания"                                     |
| Базы данных ООО Научная электронная биб-                 | $SIO-$<br>No<br>Лицензионный<br>договор    |
| лиотека                                                  | 13947/18016/2021 от 07.10.2021 ООО Научная |
|                                                          | электронная библиотека                     |
| Базы данных ООО "Гросс Систем. Информация                | Контракт № КРД-18510 от 06.12.2021 ООО     |
| и решения"                                               | "Гросс Систем. Информация и решения"       |

83 Современные профессиональные базы и информационные справочные системы

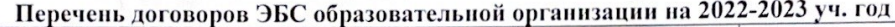

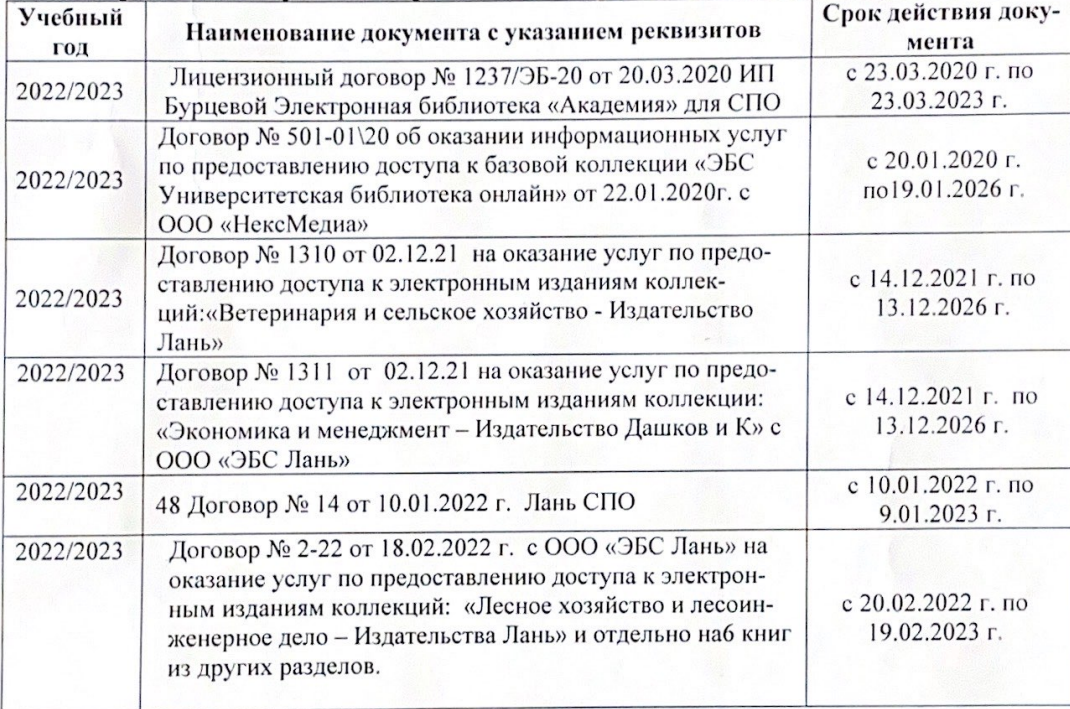

8.5 Перечень информационных технологий и программного обеспечения, используемых при осуществлении образовательного процесса

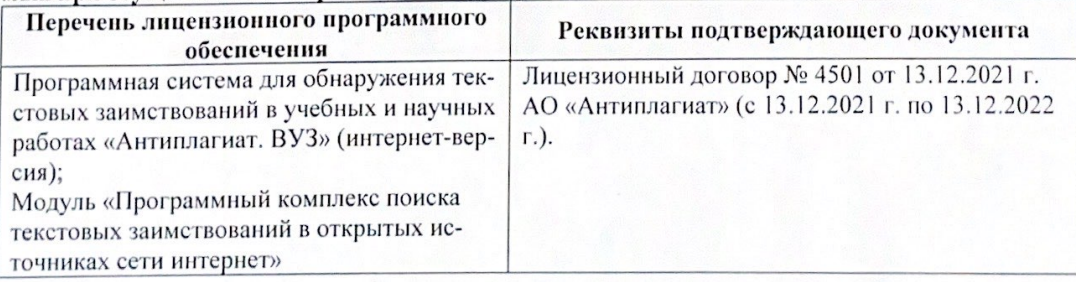

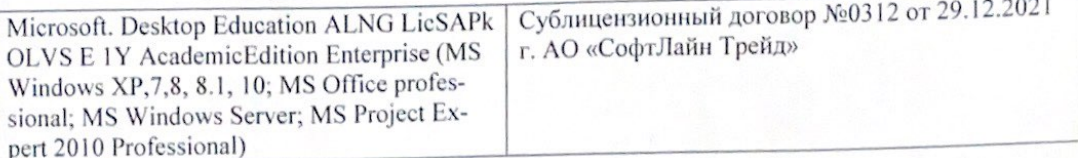

Директор колледжа

Дополнения и изменения рассмотрены на заседании кафедры «29» августа 2022 г.

Внесенные дополнения и изменения утверждаю: «29» августа 2022 г.

rynebo EH.  $(\Phi$ <sub>HO</sub> (подпись)